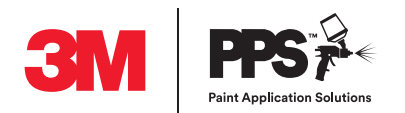

# **3M**™ **HVLP-Hochleistungslackierpistole – für Fließbecher**

Maximaler HVLP Betriebsluftdruck: 20 psi / 1,38 bar Betriebsdruckbereich liegt zwischen 7 psi - 35 psi (0,5 bar - 2,4 bar)

### **Zusammenbau**

**1** Befestigen Sie das mitgelieferte Luftstromventil an der Unterseite der Pistole.

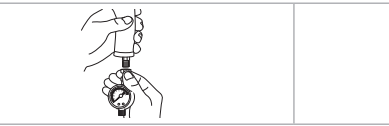

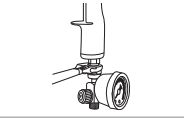

**2** Befestigen Sie die Düse an der Lackierpistole. Achten Sie dabei auf den festen Sitz des Verschlussrings. Hinweis: Die Düse lässt sich leichter aufstecken, wenn Sie den Abzug in Richtung des Griffs ziehen. Kehren Sie den Vorgang um, um die Düse von der Lackierpistole abzunehmen.

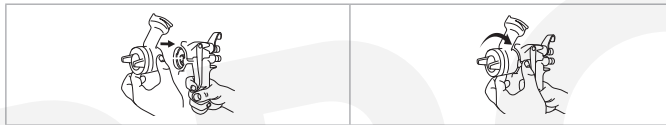

**3** Befestigen Sie den Becher des 3M™ PPS™ Lackverarbeitungssystems Serie 2.0 mit der Düse.

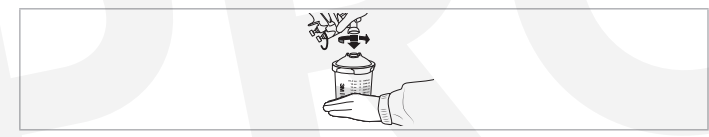

**4** Schließen Sie dann nach dem Zusammenbau der Lackierpistole die Luftleitung an.

**Wenden Sie sich bei weiteren Fragen an Ihren Ansprechpartner bei 3M.** 

**Ziehen Sie für weitere Informationen zur Verwendung und für Hinweise zur Sicherheit die Bedienungsanleitung zu Rate.**

## **Empfohlene Starteinstellungen**

Luftdruckregelung: Von der geschlossenen Position 2 Drehungen weit öffnen

Flüssigkeitsregelung: Von der geschlossenen Position 4 Drehungen weit öffnen

Ventil zur Luftstromkontrolle (HVLP): 18–20 psi/1,24–1,38 bar

## **Düsenempfehlung**

\* Angaben sind lediglich Richtwerte: Beachten Sie bezüglich der Düsengröße die Empfehlungen des Lackherstellers

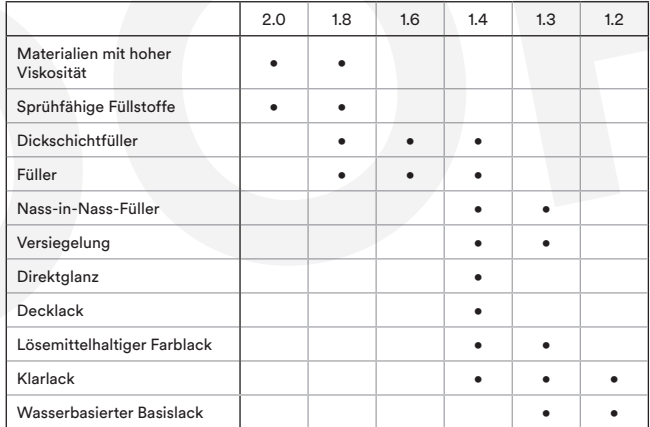

**WARNHINWEIS!** Tauchen Sie die Lackierpistole oder Düsen nicht in Reinigungslösung oder Waschgeräte.

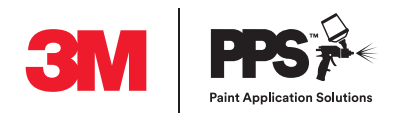

# **3M**™ **HVLP-Hochleistungslackierpistole – für Fließbecher**

Maximaler HVLP Betriebsluftdruck: 20 psi / 1,38 bar Betriebsdruckbereich liegt zwischen 7 psi - 35 psi (0,5 bar - 2,4 bar)

#### **Hinzufügen des 3M**™ **PPS**™ **2.0 Lackverarbeitungssystems**

- **1** Setzen Sie den Einweg-Innenbecher des 3M™ PPS™ 2.0 Lackverarbeitungssystems in den Mischbecher des 3M™ PPS™ 2.0 Lackverarbeitungssystems ein.
- **2** Gießen Sie das zu versprühende Material in den Mischbecher des 3M™ PPS™ 2.0 Lackverarbeitungssystems. Nach Bedarf umrühren.
- **3** Platzieren Sie den Deckel des 3M™ PPS™ 2.0 Lackverarbeitungssystems mit eingebautem Filter auf dem 3M™ PPS™ Mischbecher mit eingesetztem Innenbecher und lassen Sie ihn einrasten.
- **4** Drehen Sie ihn fest. Zum Versiegeln oder Schütteln die Verschlusskappe des 3M™ PPS™ 2.0 Lackverarbeitungssystems aufsetzen.
- **5** Schließen Sie die Lackierpistole am befüllten Becher des 3M™ PPS™ 2.0 Lackverarbeitungssystems an.

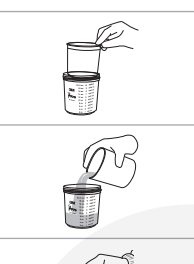

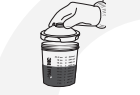

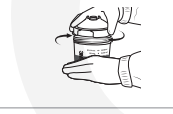

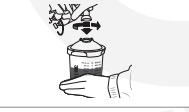

### **Reinigen**

- **1** Trennen Sie nach dem Lackieren den Luftschlauch von der Pistole.
- **2** Damit der Lack zurück in den Becher fließt, drehen Sie den Becher um, ziehen am Abzug und klopfen Sie den 3M™ PPS™ 2.0 Becher dreimal auf eine Oberfläche.
- **3** Spülen Sie den Stutzen und die Düse mit einer Reinigungslösung. Ziehen Sie dabei am Abzug und halten Sie die Flüssigkeitsspitze gerade nach unten in einen Auffangbehälter.
- **4** Bewahren Sie die Lackierpistole mit einer sauberen, aufgesetzten Düse auf, um die Nadel zu schützen.

**Wenden Sie sich bei weiteren Fragen an Ihren Ansprechpartner bei 3M.** 

**Ziehen Sie für weitere Informationen zur Verwendung und für Hinweise zur Sicherheit die Bedienungsanleitung zu Rate.**

Bitte recyceln. 3M und PPS sind Marken der 3M Company © 3M 2021. Alle Rechte vorbehalten. OMG127556